[PLANNED for V0.07 - NOT IMPLEMENTED IN THE CURRENT (V0.06) MIDIBOX AY APPLICATION (!)]

# **MIDIBox Fx Option**

The MIDIBox **Fx Option** (special sound effects option) is needed for more complex sound creation. With the MIDIBox AY **Fx Option** it is possible to do timed sound modifications.

## **Concept:**

You can enable the **Fx Option** via the **MIXER MENU** [Press Key F3] [switch Fx Option on/off via key A,B,C] (Remember, every Tone has it's own MIDI Channel!). Now that the Fx Option is activated - just **adjust Fx Functions** at the **Fx Menu** [Press F8] …

### **Fx Menu:**

- [Fx Function] ⇒ See **Fx Functions list** below
- [Fx Pos ]  $\Rightarrow$  Fx Position (the Fx chart allow 32 (POS 0-31) entries)
- [Fx Time ] ⇒ Adjust the **Fx execution timer**: Wait 0-100 timer cycles **befor** the current Fx execution.
- [Fx Data ] ⇒ Optional **Fx Function Data** (See Fx Functions list below)

### **Fx execution workflow:**

```
 -- -- -- [MIDI: Note On :: Tone A|B|C]
   || MIDI ||
  || Note On \sqrt{} || [play the user adjusted sound :: Tone A|B|C]
 || ||
\sqrt{} -- -- -- [Fx Option On :: Tone A|B|C]
   || [Timed Execution of Fx events]
 || ||
 || ||
   || Fx ||
 || ||
   || || End of Fx execution:
                 || || 1) When a "End Fx" Function appear
  || || 2) When a MIDI "Note Off" event appear
  \sqrt{ } 3) After Fx Pos. 31 (31 => last Fx
Position)
 -- -- -- -- -- -- -- --
 || ||
 || ||
 . . . . . .
 || ||
```
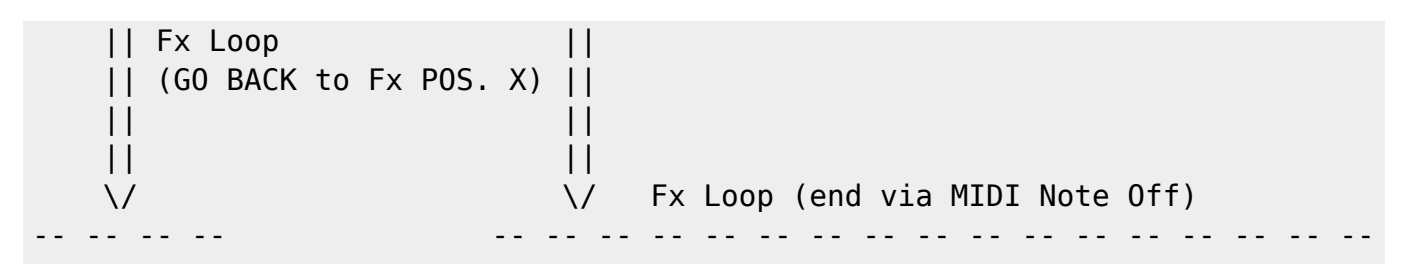

```
—-
```
#### **Fx Functions list**

- $\bullet$  0  $\Rightarrow$  End Fx (Fx Off)
- $\bullet$  1  $\Rightarrow$  On Tone A
- $\bullet$  2  $\Rightarrow$  Off Tone A
- 3 ⇒ On Tone B
- $\bullet$  4  $\Rightarrow$  Off Tone B
- $5 \Rightarrow$  On Tone C
- $\bullet$  6  $\Rightarrow$  Off Tone C
- $\bullet$  7  $\Rightarrow$  +Tune A [Data: 0-255]
- $\bullet$  8  $\Rightarrow$  -Tune A [Data: 0-255]
- $\bullet$  9  $\Rightarrow$  +Tune B [Data: 0-255]
- 10 ⇒ -Tune B [Data: 0-255]
- $\bullet$  11  $\Rightarrow$  +Tune C [Data: 0-255]
- 12 ⇒ -Tune C [Data: 0-255]
- 13 ⇒ Vol.A [Data: 0-15] (This function overrides the ENVELOPE Mode during the Fx period)
- 14 ⇒ Vol.B [Data: 0-15] (This function overrides the ENVELOPE Mode during the Fx period)
- 15 ⇒ Vol.C [Data: 0-15] (This function overrides the ENVELOPE Mode during the Fx period)
- $16 \Rightarrow$  On Noise A
- 17  $\Rightarrow$  Off Noise A
- 18 ⇒ On Noise B
- $\cdot$  19  $\Rightarrow$  Off Noise B
- 20 ⇒ On Noise C
- 21 ⇒ Off Noise C
- 22 ⇒ Noise Frq. [Data: 0-31]
- $\bullet$  23  $\Rightarrow$  ENV ON A
- $\bullet$  24  $\Rightarrow$  ENV OFF A
- $\bullet$  25  $\Rightarrow$  ENV ON B
- $\bullet$  26  $\Rightarrow$  ENV OFF B
- $\bullet$  27  $\Rightarrow$  ENV ON C
- $28$  ⇒ ENV OFF C
- 29  $\Rightarrow$  ENV Shape [Data: 0-15]
- $\bullet$  30  $\Rightarrow$  ENV TIME Fine [Data: 0-255]
- 31 ⇒ ENV TIME Coarse [Data: 0-255]
- 32 ⇒ WRITE NOTE ON  $#1$  =⇒ Tone A  $(*)$
- 33 ⇒ WRITE NOTE ON  $#2 = \Rightarrow$  Tone A
- 34 ⇒ WRITE NOTE ON  $#3 = \Rightarrow$  Tone A
- 35 ⇒ WRITE NOTE ON  $#1$  =⇒ Tone B
- 36 ⇒ WRITE NOTE ON  $#2 = \Rightarrow$  Tone B
- 37 ⇒ WRITE NOTE ON  $#3 = \Rightarrow$  Tone B
- $\bullet$  38 ⇒ WRITE NOTE ON #1 =⇒ Tone C
- 40 ⇒ WRITE NOTE ON  $#3 = \Rightarrow$  Tone C
- $\bullet$  41 ⇒ GOTO Fx POS [Data: 0-31]

(\*)

Every time when a **Note On** event occur the **MIDI Note** will be written to ⇒ MIDI Note On #1. MIDI Note On #1 will be written to MIDI Note On #2, MIDI Note On #2 will be written to MIDI Note On #3 This will enable "**Chord Arpeggios**" [via Fx Option]

(Date: 21.06.2009)

From: <http://wiki.midibox.org/> - **MIDIbox**

Permanent link: **[http://wiki.midibox.org/doku.php?id=midibox\\_ay\\_3\\_8912\\_fx&rev=1245609950](http://wiki.midibox.org/doku.php?id=midibox_ay_3_8912_fx&rev=1245609950)**

Last update: **2009/06/21 19:45**

 $\pmb{\times}$